Link zur Seite -> Klick auf den Text [\(AUP Infos zu militärischen Sperrgebieten\)](https://www.milais.org/)

<https://www.milais.org/>

## *Die Startseite*

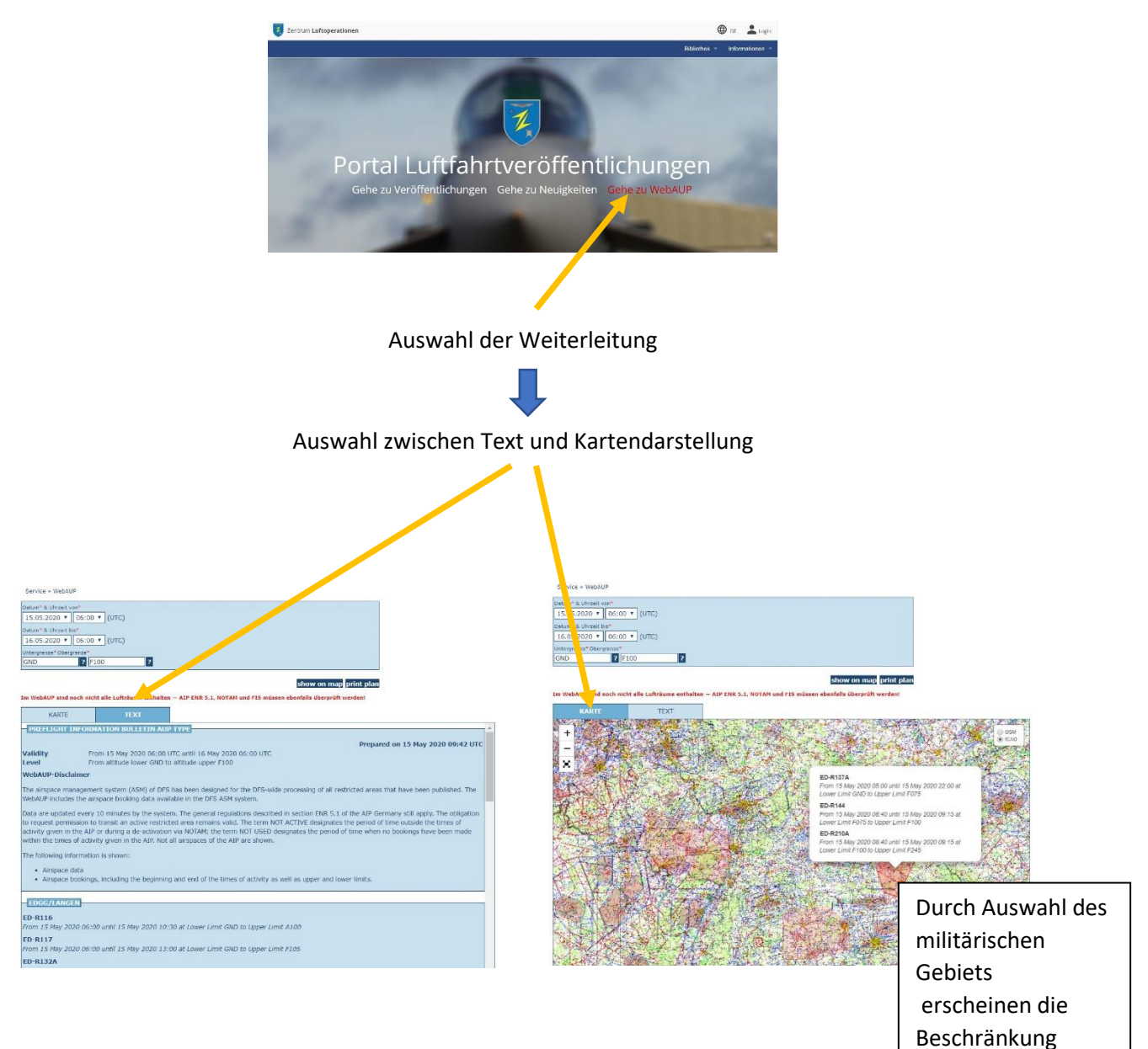